## **Compact M 01**

## **КРАТКА ИНСТРУКЦИЯ**

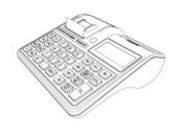

4F157-1FABF-E2DFB-89C55

За да започнете работа, натиснете и задръжте клавиш **O**Фискалното устройство може да работи с 6 режима. Преход от един режим към друг се осъществява с **M**

## **Смяна на хартиена ролка**

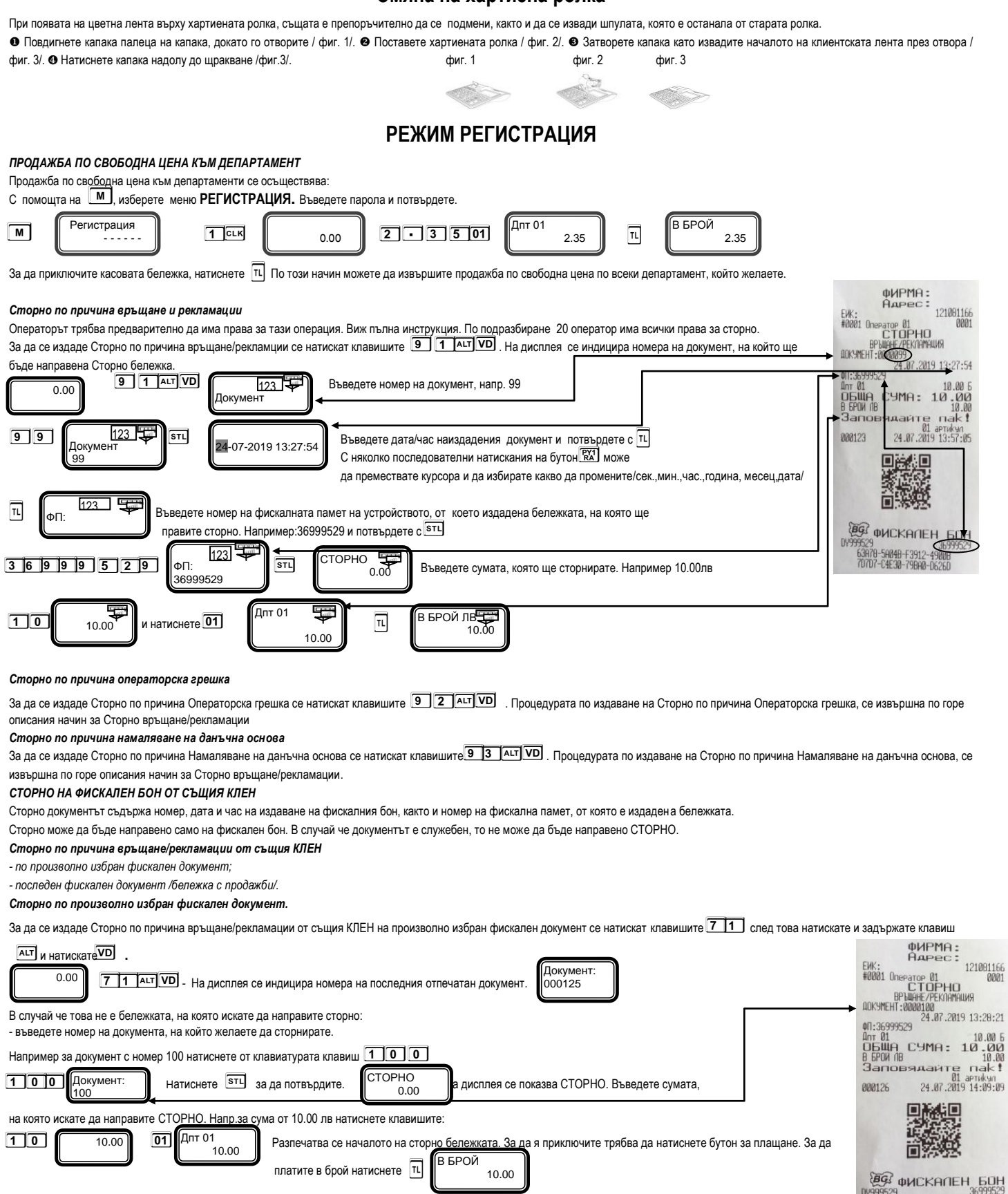

*Сторно на последен фискален документ /бележка с продажби/.*

0.00

За да се издаде Сторно по причина връщане/рекламации от същия КЛЕН на последен фискален документ се натискат клавишите **[7 11** след това натискате и задържате клавиш **AUT** и

натискате **<sup>V</sup>**

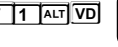

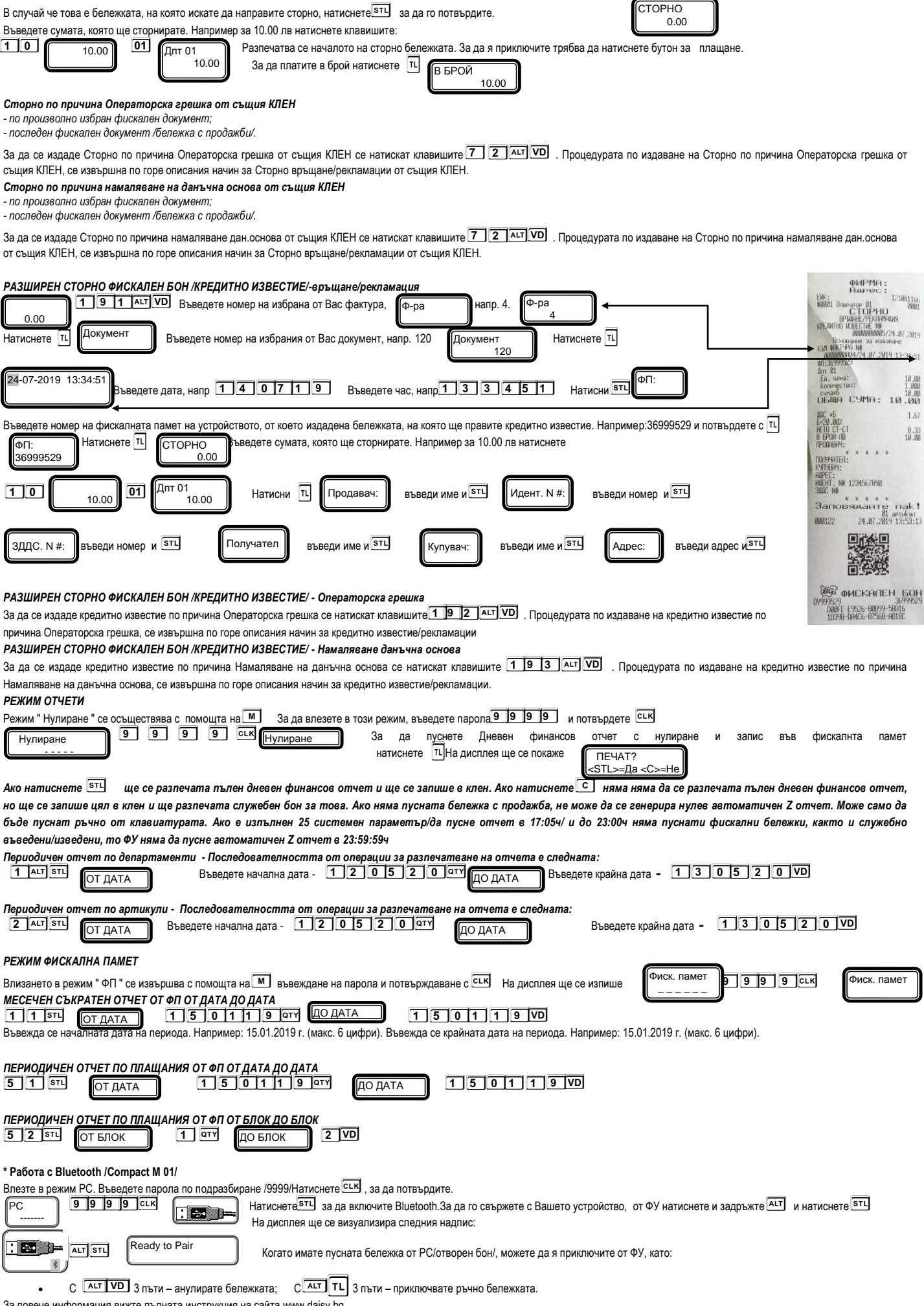

 $\epsilon$ вече информация вижте пълната инструкция на сайта www.daisy.bg